# **МИНИСТЕРСТВО ОБРАЗОВАНИЯ И НАУКИ РОССИЙСКОЙ ФЕДЕРАЦИИ**

#### **Федеральное государственное бюджетное образовательное учреждение высшего образования**

«ТОМСКИЙ ГОСУДАРСТВЕННЫЙ УНИВЕРСИТЕТ СИСТЕМ

УПРАВЛЕНИЯ И РАДИОЭЛЕКТРОНИКИ»

(ТУСУР)

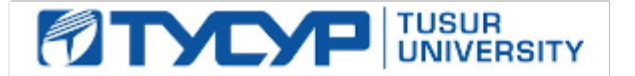

#### УТВЕРЖДАЮ

Директор департамента образования

Документ подписан электронной подписью Сертификат: 1сбсfa0a-52a6-4f49-aef0-5584d3fd4820<br>Владелец: Троян Павел Ефимович Действителен: с 19.01.2016 по 16.09.2019

РАБОЧАЯ ПРОГРАММА ДИСЦИПЛИНЫ

#### **Специализированная подготовка разработчиков бизнес приложений**

Уровень образования: **высшее образование - бакалавриат** Направление подготовки / специальность: **09.03.02 Информационные системы и технологии** Направленность (профиль) / специализация: **Аналитические информационные системы** Форма обучения: **очная** Факультет: **ФВС, Факультет вычислительных систем** Кафедра: **ЭМИС, Кафедра экономической математики, информатики и статистики** Курс: **4** Семестр: **8** Учебный план набора 2018 года

#### Распределение рабочего времени

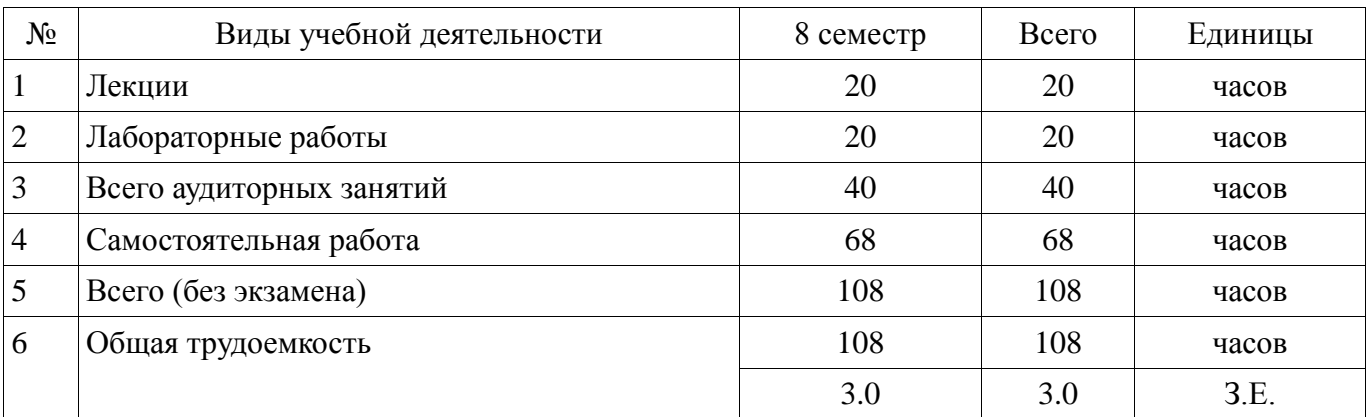

Дифференцированный зачет: 8 семестр

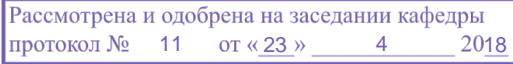

# $\frac{3}{2}$ г.<br>ЛИСТ СОГЛАСОВАНИЯ

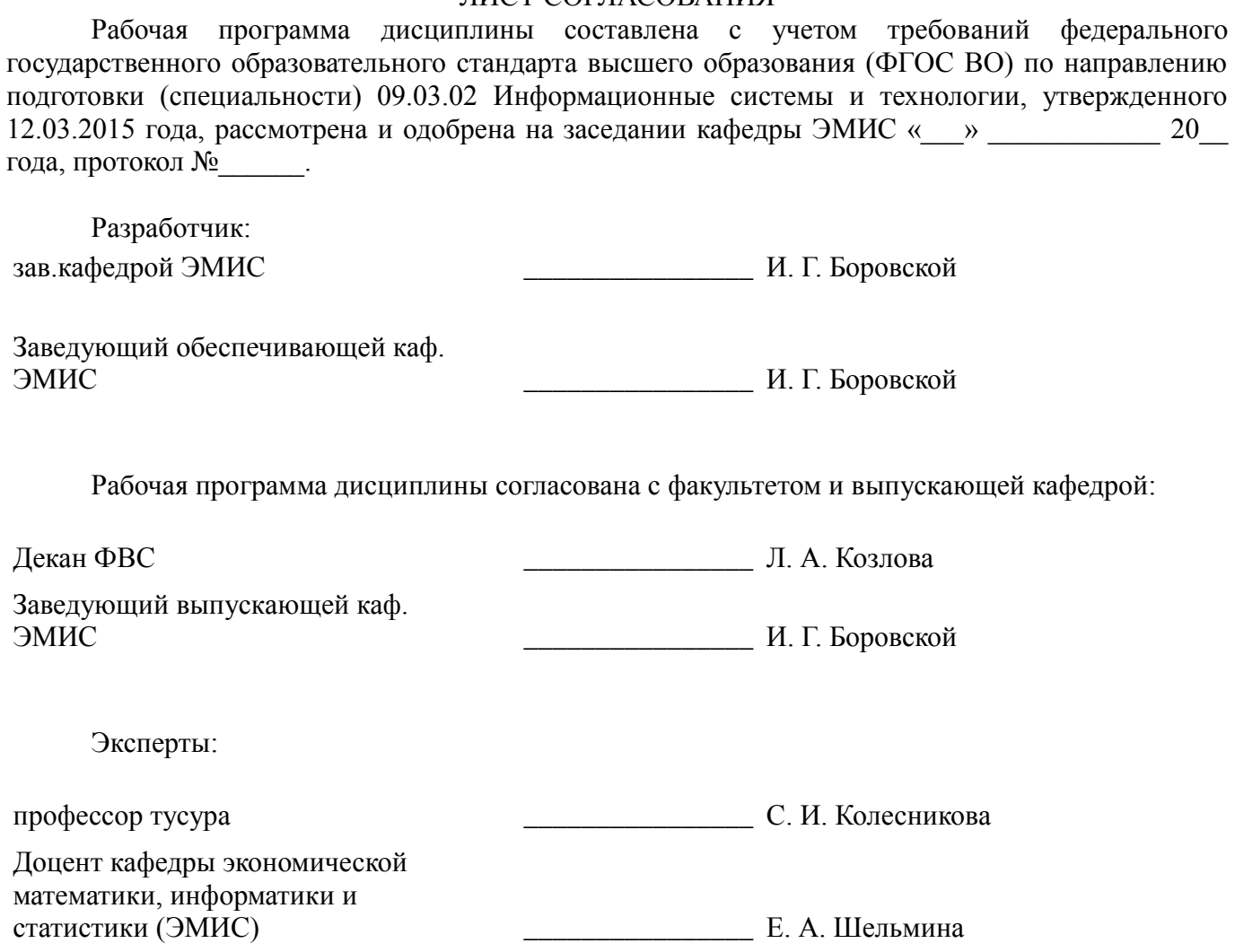

#### **1. Цели и задачи дисциплины**

#### **1.1. Цели дисциплины**

Целью данного учебного курса является ознакомление студентов выпускного курса с предметными областями их будущей профессиональной деятельности. В качестве предметной области выбрана автоматизация процесса торговли, при этом рассматривается техническое и программное обеспечение не только непосредственно торгово-закупочной деятельности, но и техническое и программное обеспечение банковских операций, электронных платежей и программная поддержка торговли через интернет.

Также рассматриваются средства реализации информационных технологий (методические, информационные, математические, алгоритмические, технические и программные). Перед этим проводится сбор, анализ научно-технической информации, отечественного и зарубежного опыта по тематике исследования. Все это разовьет у студентов способностью обосновывать правильность выбранной модели, сопоставляя результаты экспериментальных данных и полученных решений.

#### **1.2. Задачи дисциплины**

 Основная задача изучения данного курса состоит в том, чтобы дать студентам представление о предметной области их профессиональной деятельности. Кроме того, одной из важных задач данного курса, является развитие творческой самостоятельности студентов. Лекционный материал предназначен для объяснения ключевых и наиболее сложных моментов разработки бизнес-приложений и предполагает большую самостоятельную работу с литературой. Лабораторные работы должны помочь студенту получить практические навыки разработки программных систем на примере объектно-ориентированной операционной системы Windows.

#### **2. Место дисциплины в структуре ОПОП**

Дисциплина «Специализированная подготовка разработчиков бизнес приложений» (Б1.В.ОД.12) относится к блоку 1 (вариативная часть).

Предшествующими дисциплинами, формирующими начальные знания, являются: Объектно-ориентированное программирование, Проблемно-ориентированные вычислительные системы, Технология программирования.

Последующими дисциплинами являются: Защита выпускной квалификационной работы, включая подготовку к процедуре защиты и процедуру защиты.

#### **3. Требования к результатам освоения дисциплины**

Процесс изучения дисциплины направлен на формирование следующих компетенций:

 ПК-12 способностью разрабатывать средства реализации информационных технологий (методические, информационные, математические, алгоритмические, технические программные);

 ПК-22 способностью проводить сбор, анализ научно-технической информации, отечественного и зарубежного опыта по тематике исследования;

 ПК-24 способностью обосновывать правильность выбранной модели, сопоставляя результаты экспериментальных данных и полученных решений;

В результате изучения дисциплины обучающийся должен:

 **знать** методологию построения бизнес-приложений с привлечением алгоритмов различной сложности; современные парадигмы программирования; конструктивные компоненты и структуру компьютерных программ.

 **уметь** использовать приемы и методы разработки программного обеспечения на основе современных технологий программирования.

 **владеть** навыками применения алгоритмических языков высокого уровня при решении широкого круга практических задач.

#### **4. Объем дисциплины и виды учебной работы**

Общая трудоемкость дисциплины составляет 3.0 зачетных единицы и представлена в таблице 4.1.

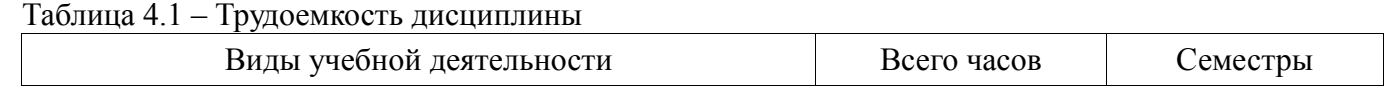

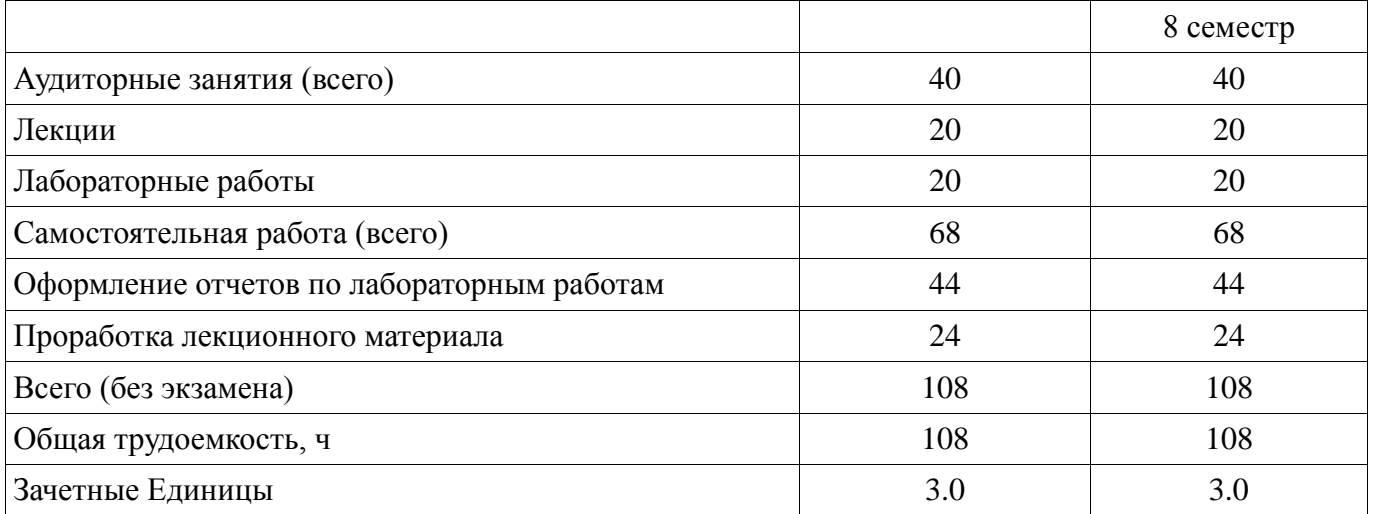

#### 5. Содержание дисциплины

#### 5.1. Разделы дисциплины и виды занятий

Разделы дисциплины и виды занятий приведены в таблице 5.1.

Таблица 5.1 - Разделы дисциплины и виды занятий

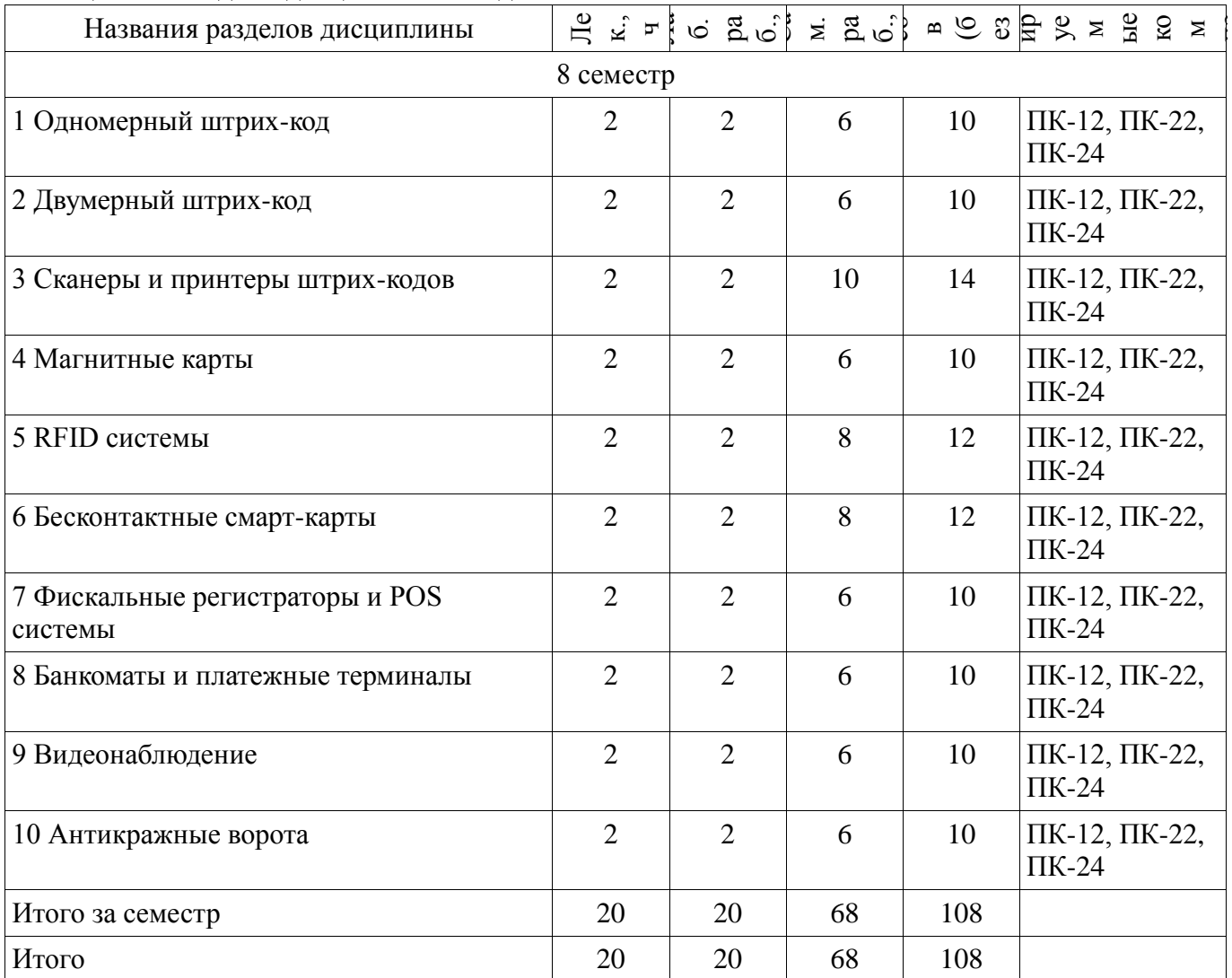

#### 5.2. Содержание разделов дисциплины (по лекциям)

Содержание разделов дисциплин (по лекциям) приведено в таблице 5.2.

Таблица 5.2 – Содержание разделов дисциплин (по лекциям)

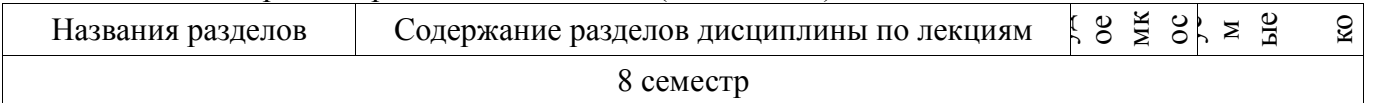

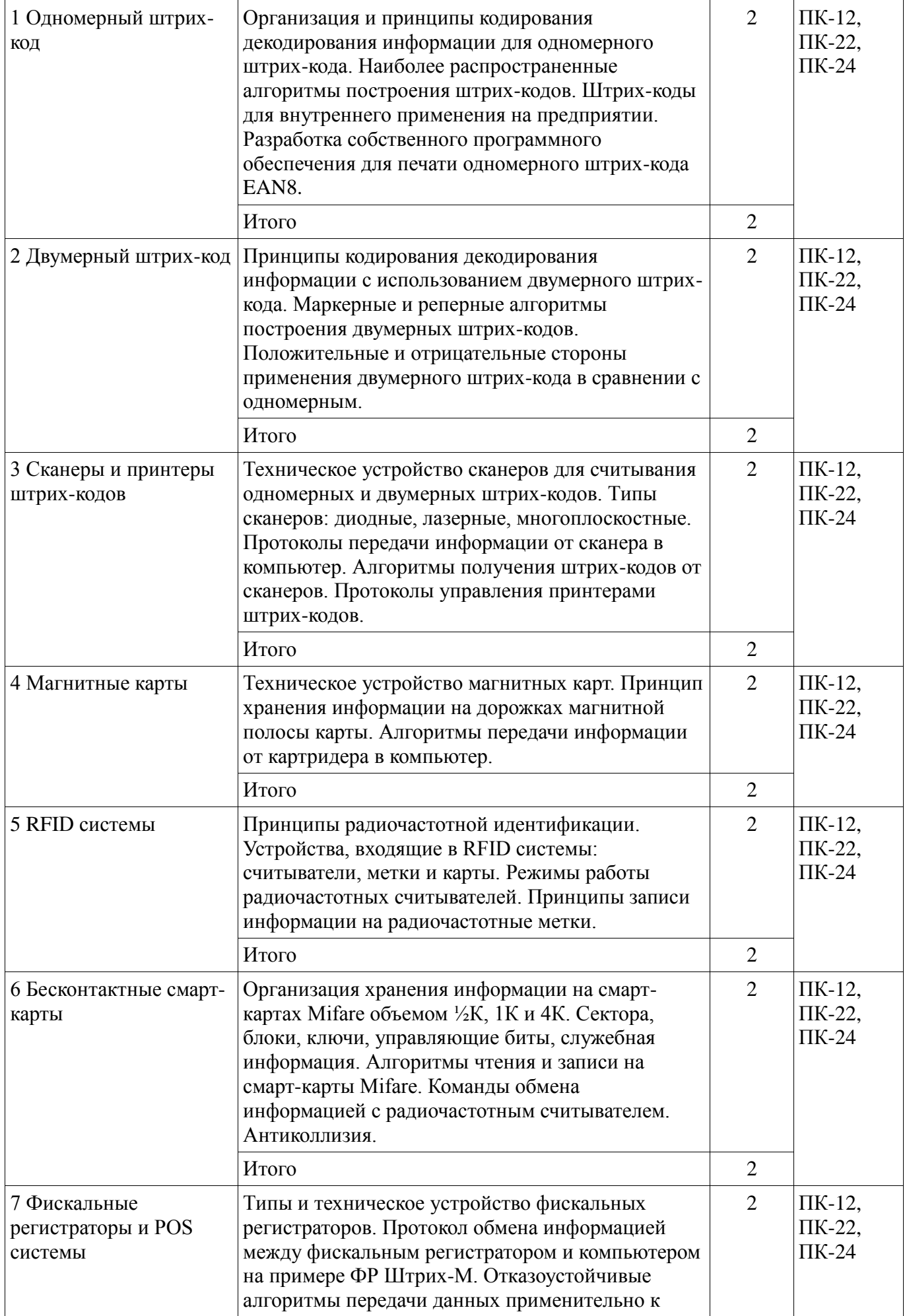

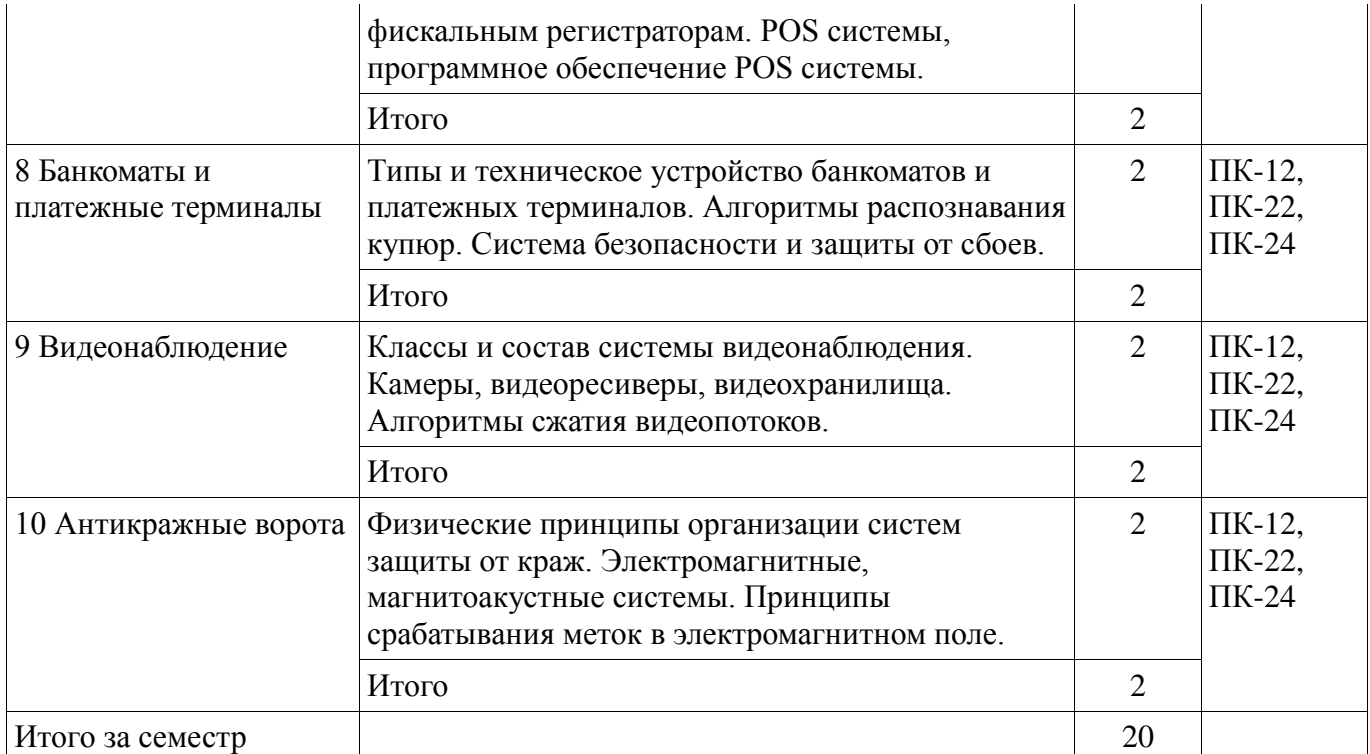

## **5.3. Разделы дисциплины и междисциплинарные связи с обеспечивающими (предыдущими) и обеспечиваемыми (последующими) дисциплинами**

Разделы дисциплины и междисциплинарные связи с обеспечивающими (предыдущими) и обеспечиваемыми (последующими) дисциплинами представлены в таблице 5.3. Таблица 5.3 – Разделы дисциплины и междисциплинарные связи

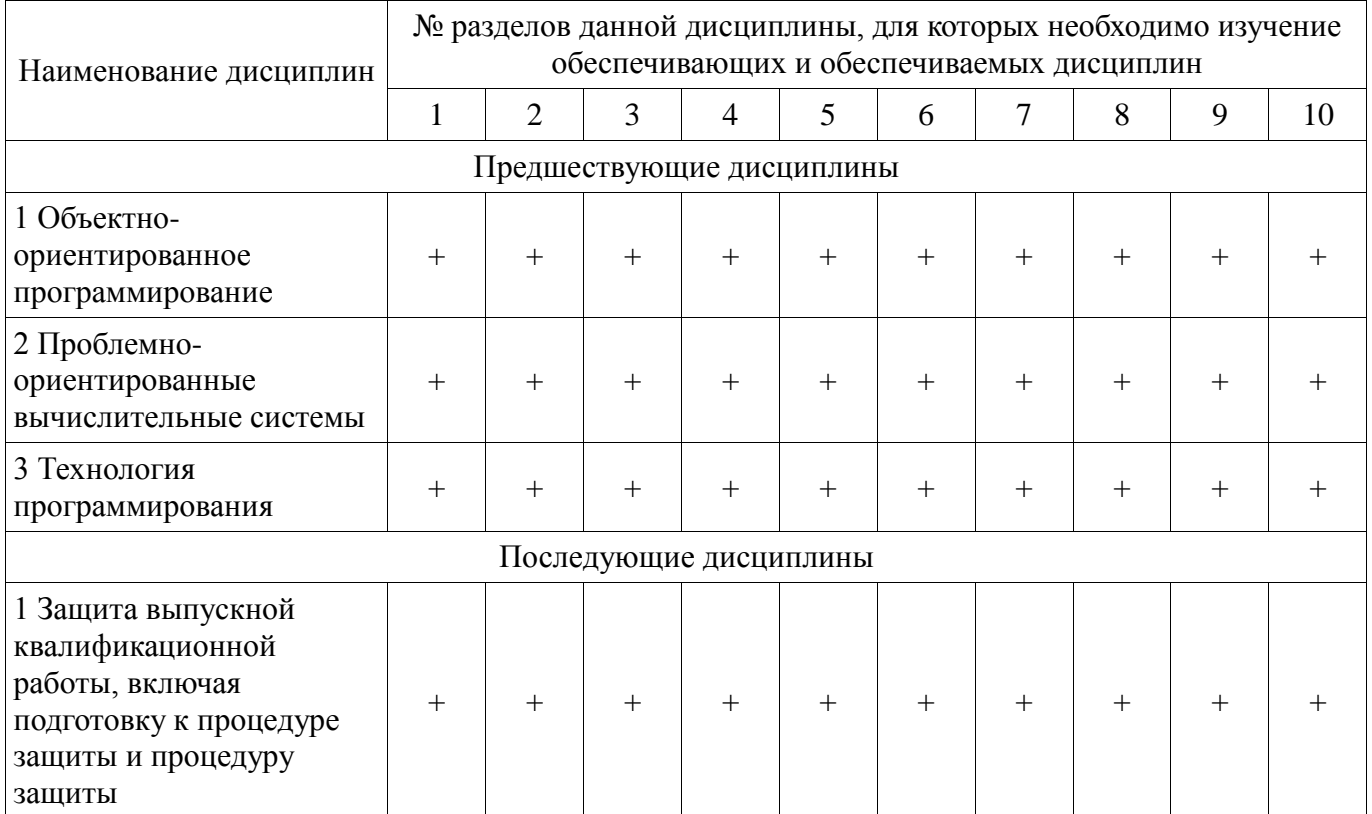

# **5.4. Соответствие компетенций, формируемых при изучении дисциплины, и видов занятий**

Соответствие компетенций, формируемых при изучении дисциплины, и видов занятий представлено в таблице 5.4.

| Komne<br>тенци<br>$\rm{M}$ | Виды занятий |             |                                                 |                                                                                                    |
|----------------------------|--------------|-------------|-------------------------------------------------|----------------------------------------------------------------------------------------------------|
|                            | <b>コピ</b>    | $E \circ E$ | $\tilde{C}$ $\tilde{z}$ $\tilde{z}$ $\tilde{c}$ | Формы контроля                                                                                                    |
| $\Pi K-12$                 | $^{+}$       |             | $+$                                             | Отчет по лабораторной работе,<br>Опрос на занятиях,<br>Выступление (доклад) на<br>занятии, Тест,<br>Дифференцированный зачет |
| $\Pi K-22$                 | $+$          | $^{+}$      | $+$                                             | Отчет по лабораторной работе,<br>Опрос на занятиях,<br>Выступление (доклад) на<br>занятии, Тест,<br>Дифференцированный зачет |
| $\Pi K-24$                 | $+$          | $^+$        | $+$                                             | Отчет по лабораторной работе,<br>Опрос на занятиях,<br>Выступление (доклад) на<br>занятии, Тест,<br>Дифференцированный зачет |

Таблица 5.4 - Соответствие компетенций, формируемых при изучении дисциплины, и видов занятий

## 6. Интерактивные методы и формы организации обучения Не предусмотрено РУП.

# 7. Лабораторные работы

Наименование лабораторных работ приведено в таблице 7.1. Таблица 7.1 – Наименование лабораторных работ

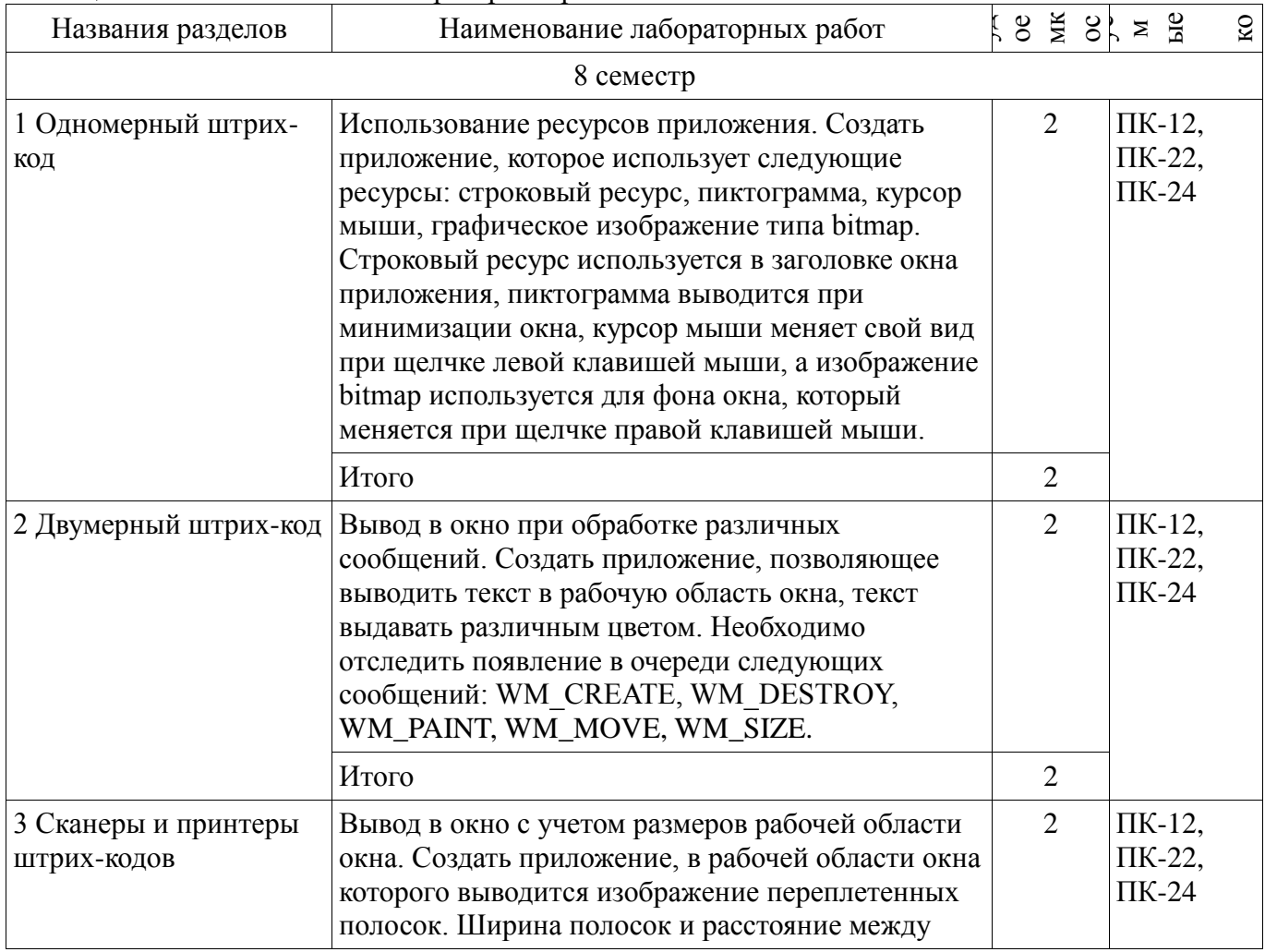

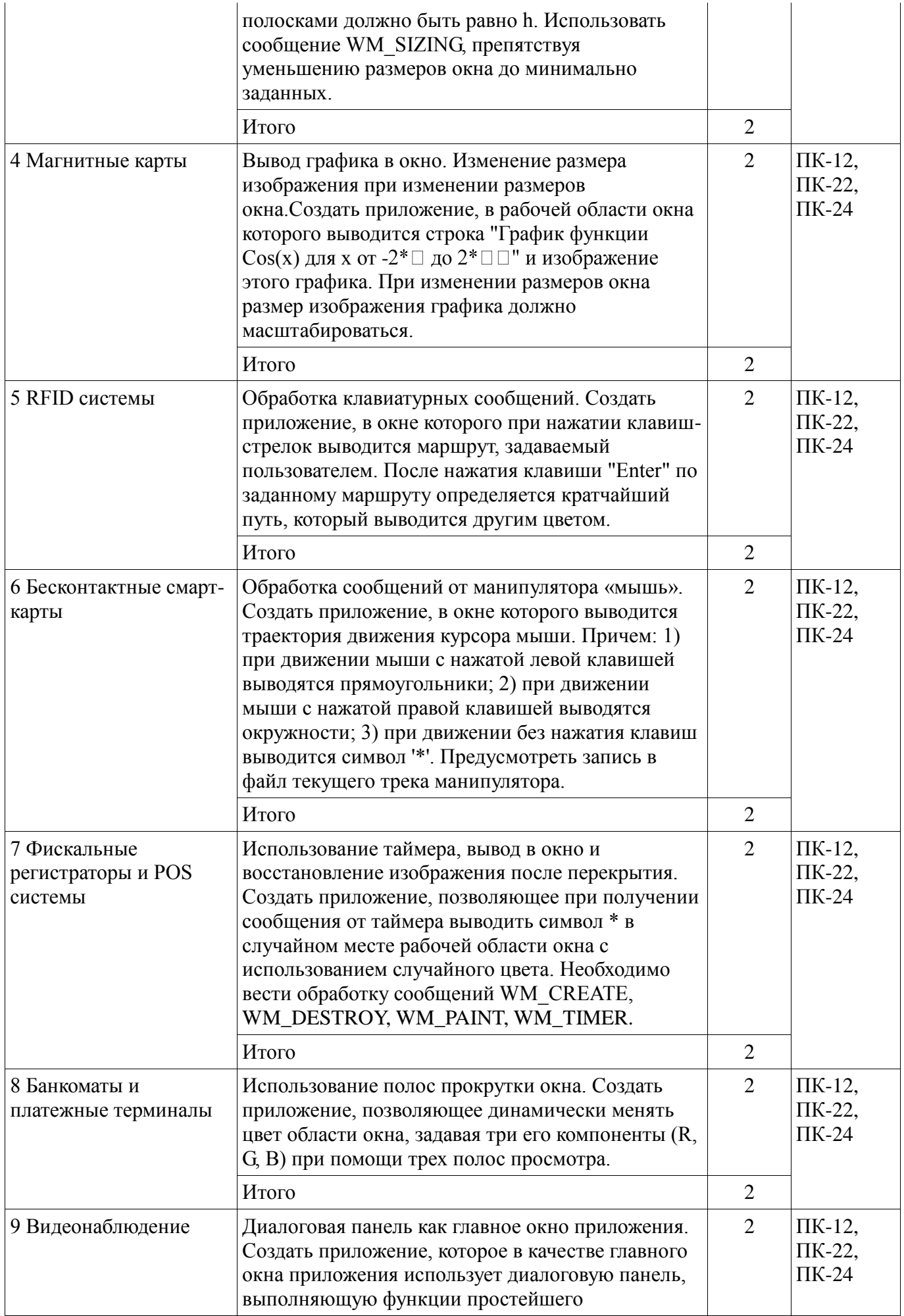

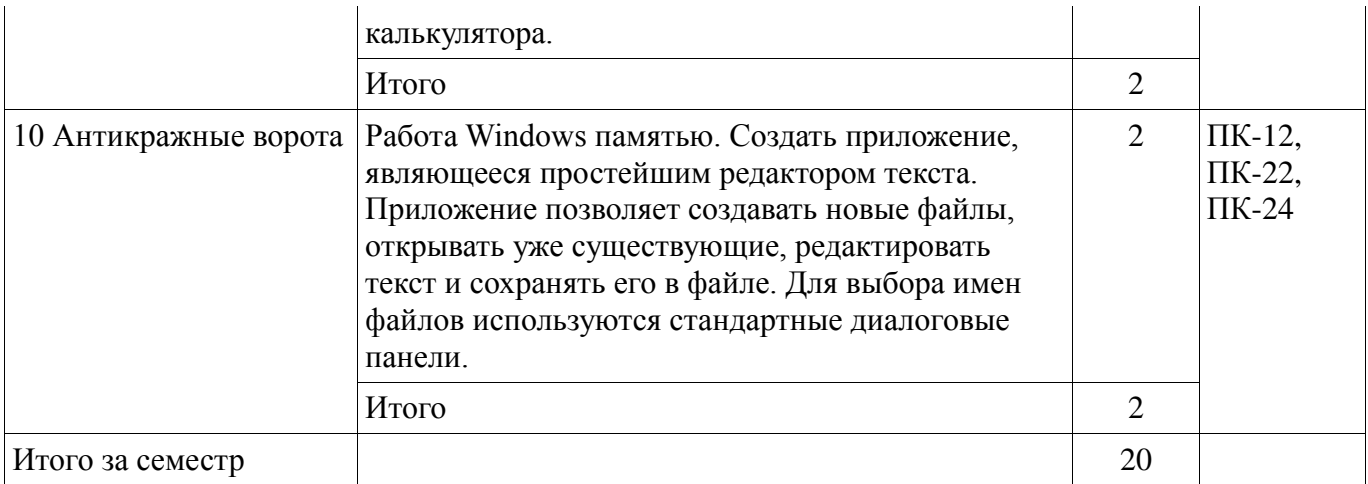

## 8. Практические занятия (семинары)

Не предусмотрено РУП.

# 9. Самостоятельная работа

Виды самостоятельной работы, трудоемкость и формируемые компетенции представлены в таблице 9.1.

Таблица 9.1 - Виды самостоятельной работы, трудоемкость и формируемые компетенции

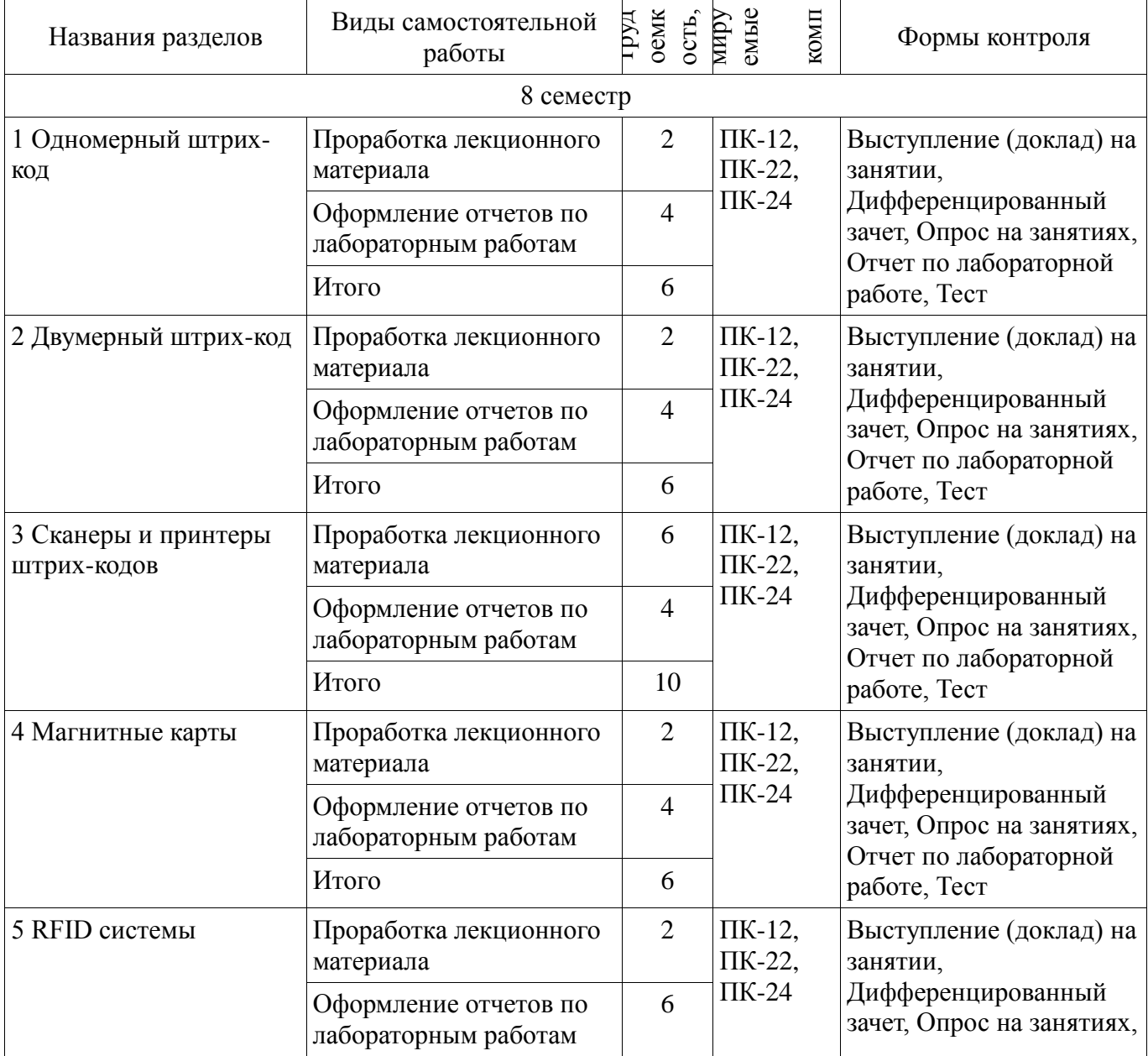

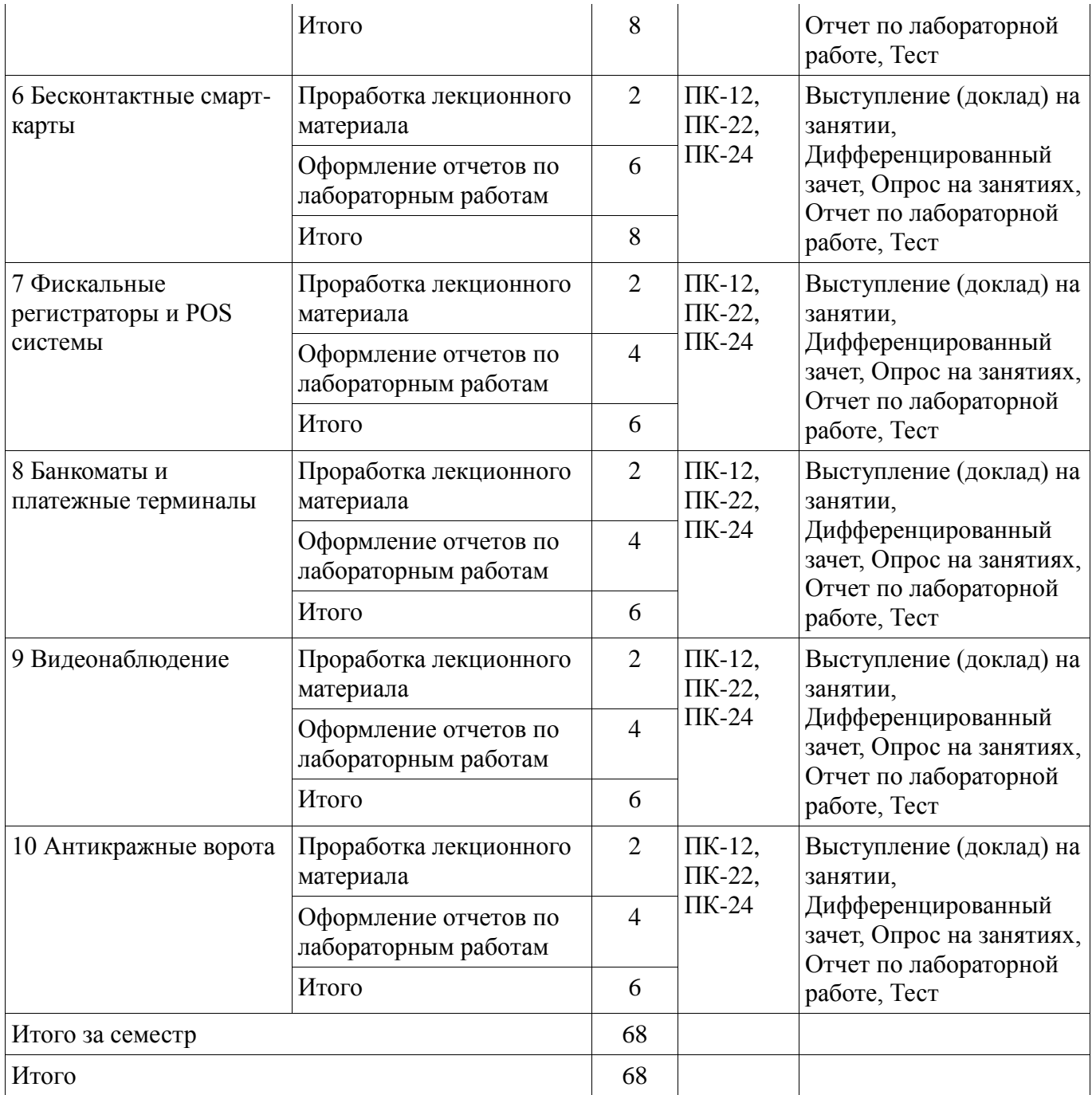

# **10. Курсовая работа (проект)**

Не предусмотрено РУП.

# **11. Рейтинговая система для оценки успеваемости обучающихся**

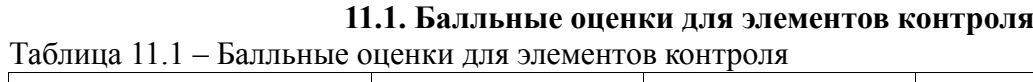

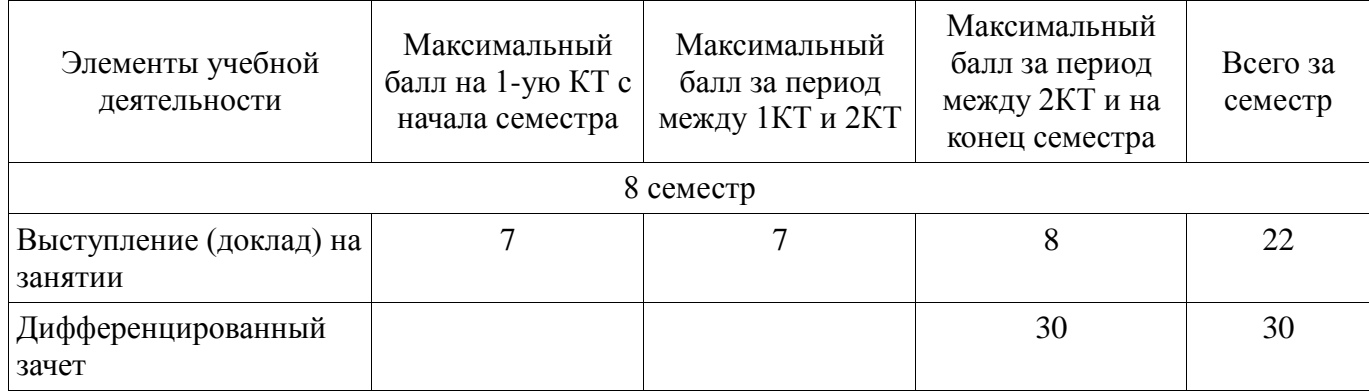

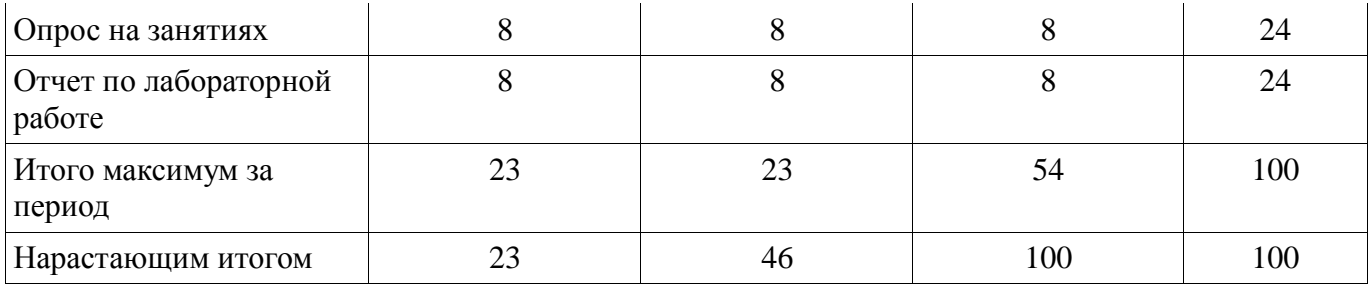

#### **11.2. Пересчет баллов в оценки за контрольные точки**

Пересчет баллов в оценки за контрольные точки представлен в таблице 11.2. Таблица 11.2 – Пересчет баллов в оценки за контрольные точки

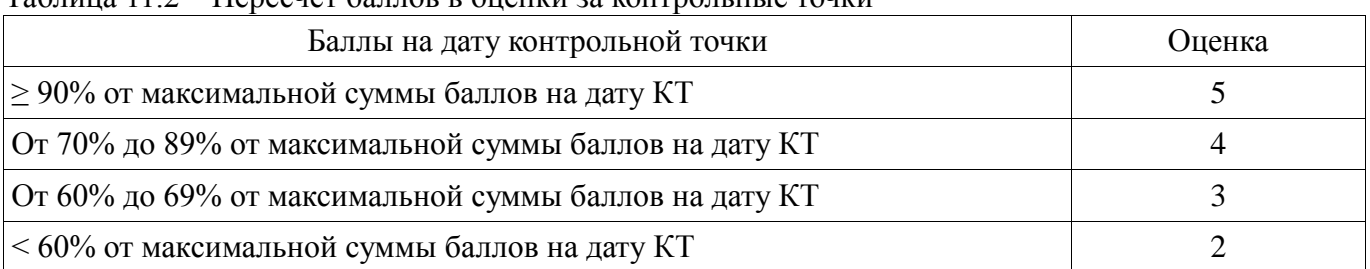

#### **11.3. Пересчет суммы баллов в традиционную и международную оценку**

Пересчет суммы баллов в традиционную и международную оценку представлен в таблице 11.3.

Таблица 11.3 – Пересчет суммы баллов в традиционную и международную оценку

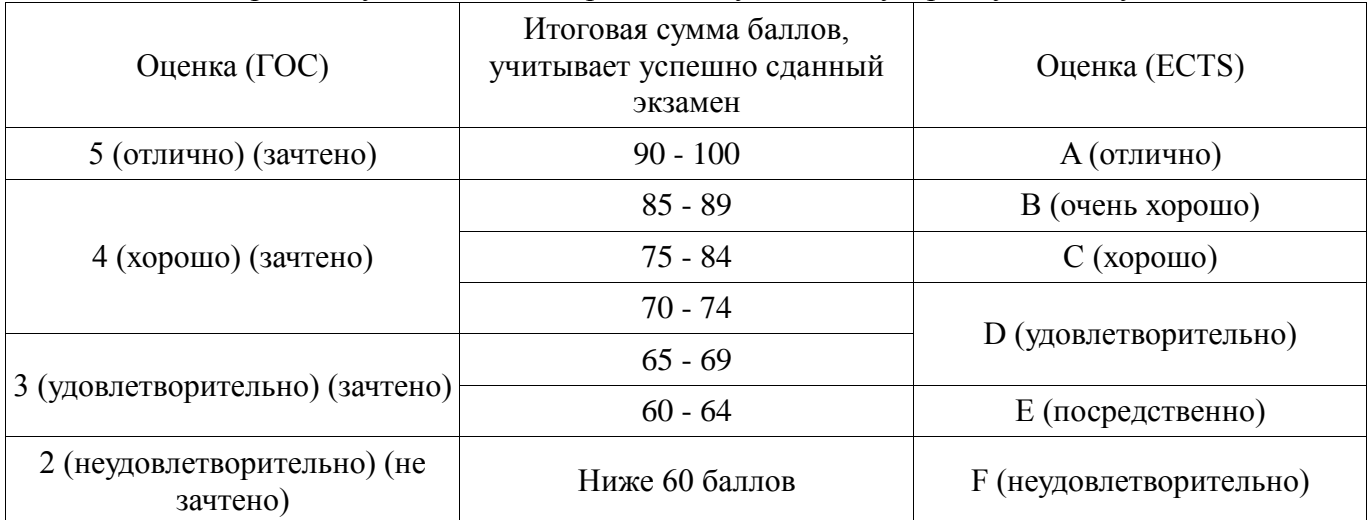

#### **12. Учебно-методическое и информационное обеспечение дисциплины**

#### **12.1. Основная литература**

1. Специализированная подготовка разработчиков бизнес приложений : Учебное пособие / Боровской И. Г., Матолыгин А. А., Колесникова С. И. - 2012. 256 с. [Электронный ресурс] - Режим доступа: http://edu.tusur.ru/publications/2532 (дата обращения: 15.06.2018).

#### **12.2. Дополнительная литература**

1. Объектно-ориентированное программирование: Учебное пособие / Романенко В. В. - 2016. 475 с. [Электронный ресурс] - Режим доступа: https://edu.tusur.ru/publications/6300 (дата обращения: 15.06.2018).

#### **12.3. Учебно-методические пособия**

#### **12.3.1. Обязательные учебно-методические пособия**

1. Специализированная подготовка разработчиков бизнес-приложений: Методические указания по выполнению лабораторных работ и заданий самостоятельной подготовки / Боровской И. Г. - 2018. 52 с. [Электронный ресурс] - Режим доступа: https://edu.tusur.ru/publications/7482 (дата обращения: 15.06.2018).

#### **12.3.2. Учебно-методические пособия для лиц с ограниченными возможностями здоровья и инвалидов**

Учебно-методические материалы для самостоятельной и аудиторной работы обучающихся из числа лиц с ограниченными возможностями здоровья и инвалидов предоставляются в формах, адаптированных к ограничениям их здоровья и восприятия информации.

#### **Для лиц с нарушениями зрения:**

- в форме электронного документа;
- в печатной форме увеличенным шрифтом.

#### **Для лиц с нарушениями слуха:**

- в форме электронного документа;
- в печатной форме.

#### **Для лиц с нарушениями опорно-двигательного аппарата:**

- в форме электронного документа;
- в печатной форме.

#### **12.4. Профессиональные базы данных и информационные справочные системы**

1. https://docs.microsoft.com/ru-ru/ Техническая документация, справочные материалы, примеры кода для разработчиков и ИТ-профессионалов

2. https://habr.com/flows/develop/ Информационная безопасность. Программирование. Проектирование и рефакторинг. Разработка веб-сайтов

3. http://www.sqlite.org/download.html БД SQLite

4. https://lib.tusur.ru/ru/resursy/bazy-dannyh Информационные, справочные и нормативные базы данных

#### **13. Материально-техническое обеспечение дисциплины и требуемое программное обеспечение**

#### **13.1. Общие требования к материально-техническому и программному обеспечению дисциплины**

#### **13.1.1. Материально-техническое и программное обеспечение для лекционных занятий**

Для проведения занятий лекционного типа, групповых и индивидуальных консультаций, текущего контроля и промежуточной аттестации используется учебная аудитория с количеством посадочных мест не менее 22-24, оборудованная доской и стандартной учебной мебелью. Имеются демонстрационное оборудование и учебно-наглядные пособия, обеспечивающие тематические иллюстрации по лекционным разделам дисциплины.

# **13.1.2. Материально-техническое и программное обеспечение для лабораторных работ**

Учебная лаборатория

учебная аудитория для проведения занятий практического типа, учебная аудитория для проведения занятий лабораторного типа, помещение для курсового проектирования (выполнения курсовых работ), помещение для проведения групповых и индивидуальных консультаций, помещение для проведения текущего контроля и промежуточной аттестации, помещение для самостоятельной работы

634034, Томская область, г. Томск, Вершинина улица, д. 74, 426 ауд.

Описание имеющегося оборудования:

- ПЭВМ (Intel Pentium, 2 Gb RAM) (12 шт.);
- Магнитомаркерная доска;
- Видеопроектор;
- Экран;
- ПЭВМ (10 шт.);
- Комплект специализированной учебной мебели;
- Рабочее место преподавателя.

Программное обеспечение:

- Google Chrome
- Microsoft Visual Studio 2012

Microsoft Windows 7 Pro

#### **13.1.3. Материально-техническое и программное обеспечение для самостоятельной работы**

Для самостоятельной работы используются учебные аудитории (компьютерные классы), расположенные по адресам:

- 634050, Томская область, г. Томск, Ленина проспект, д. 40, 233 ауд.;

- 634045, Томская область, г. Томск, ул. Красноармейская, д. 146, 201 ауд.;

- 634034, Томская область, г. Томск, Вершинина улица, д. 47, 126 ауд.;

- 634034, Томская область, г. Томск, Вершинина улица, д. 74, 207 ауд.

Состав оборудования:

- учебная мебель;

- компьютеры класса не ниже ПЭВМ INTEL Celeron D336 2.8ГГц. - 5 шт.;

- компьютеры подключены к сети «Интернет» и обеспечивают доступ в электронную информационно-образовательную среду университета.

Перечень программного обеспечения:

- Microsoft Windows;
- OpenOffice;

- Kaspersky Endpoint Security 10 для Windows;

- 7-Zip;

- Google Chrome.

#### **13.2. Материально-техническое обеспечение дисциплины для лиц с ограниченными возможностями здоровья и инвалидов**

Освоение дисциплины лицами с ограниченными возможностями здоровья и инвалидами осуществляется с использованием средств обучения общего и специального назначения.

При занятиях с обучающимися **с нарушениями слуха** предусмотрено использование звукоусиливающей аппаратуры, мультимедийных средств и других технических средств приема/передачи учебной информации в доступных формах, мобильной системы преподавания для обучающихся с инвалидностью, портативной индукционной системы. Учебная аудитория, в которой занимаются обучающиеся с нарушением слуха, оборудована компьютерной техникой, аудиотехникой, видеотехникой, электронной доской, мультимедийной системой.

При занятиях с обучающимися **с нарушениями зрениями** предусмотрено использование в лекционных и учебных аудиториях возможности просмотра удаленных объектов (например, текста на доске или слайда на экране) при помощи видеоувеличителей для комфортного просмотра.

При занятиях с обучающимися **с нарушениями опорно-двигательного аппарата**  используются альтернативные устройства ввода информации и другие технические средства приема/передачи учебной информации в доступных формах, мобильной системы обучения для людей с инвалидностью.

#### **14. Оценочные материалы и методические рекомендации по организации изучения дисциплины**

#### **14.1. Содержание оценочных материалов и методические рекомендации**

Для оценки степени сформированности и уровня освоения закрепленных за дисциплиной компетенций используются оценочные материалы в составе:

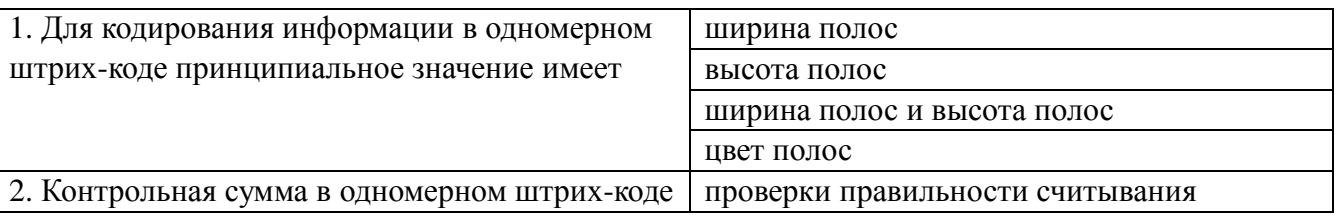

#### **14.1.1. Тестовые задания**

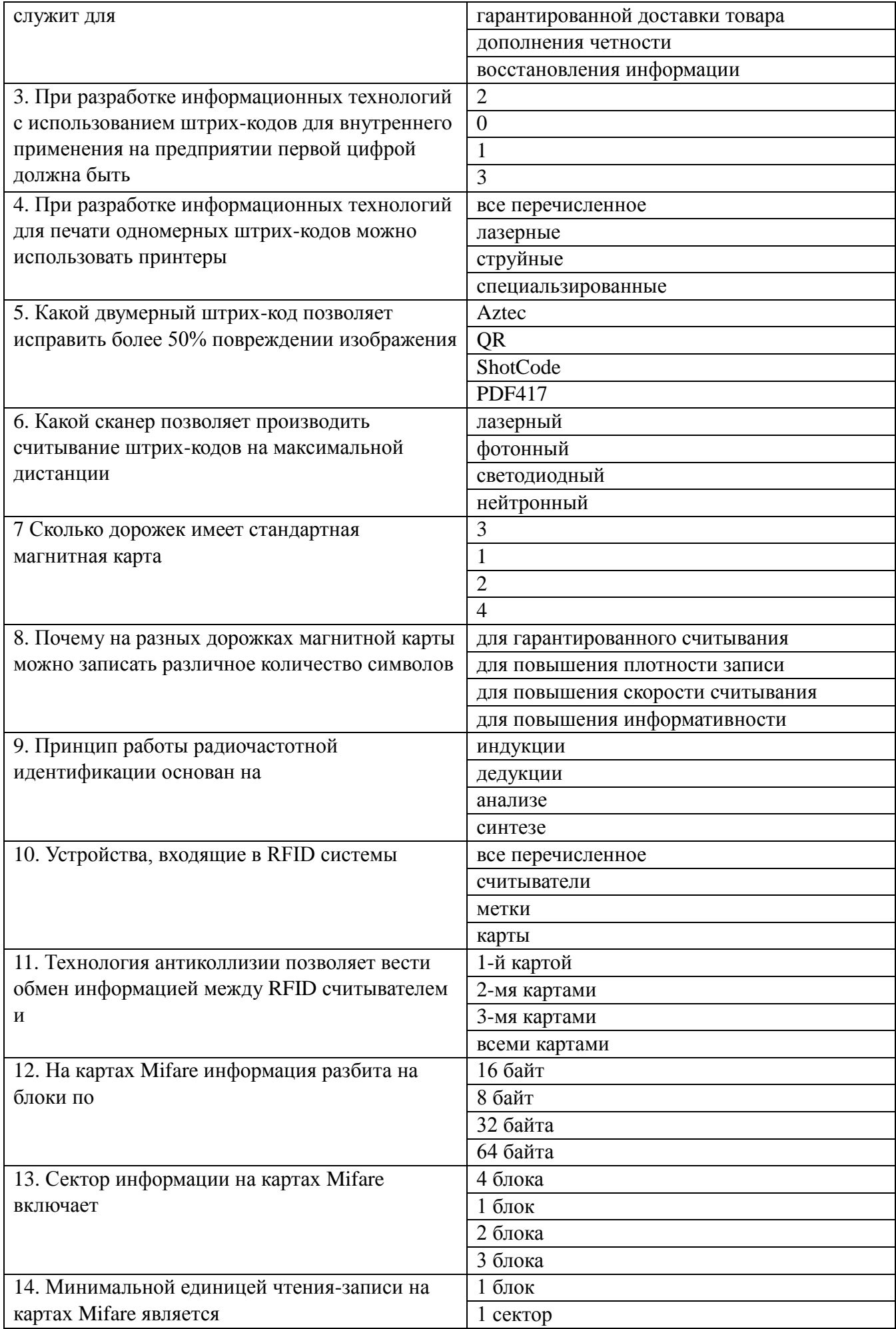

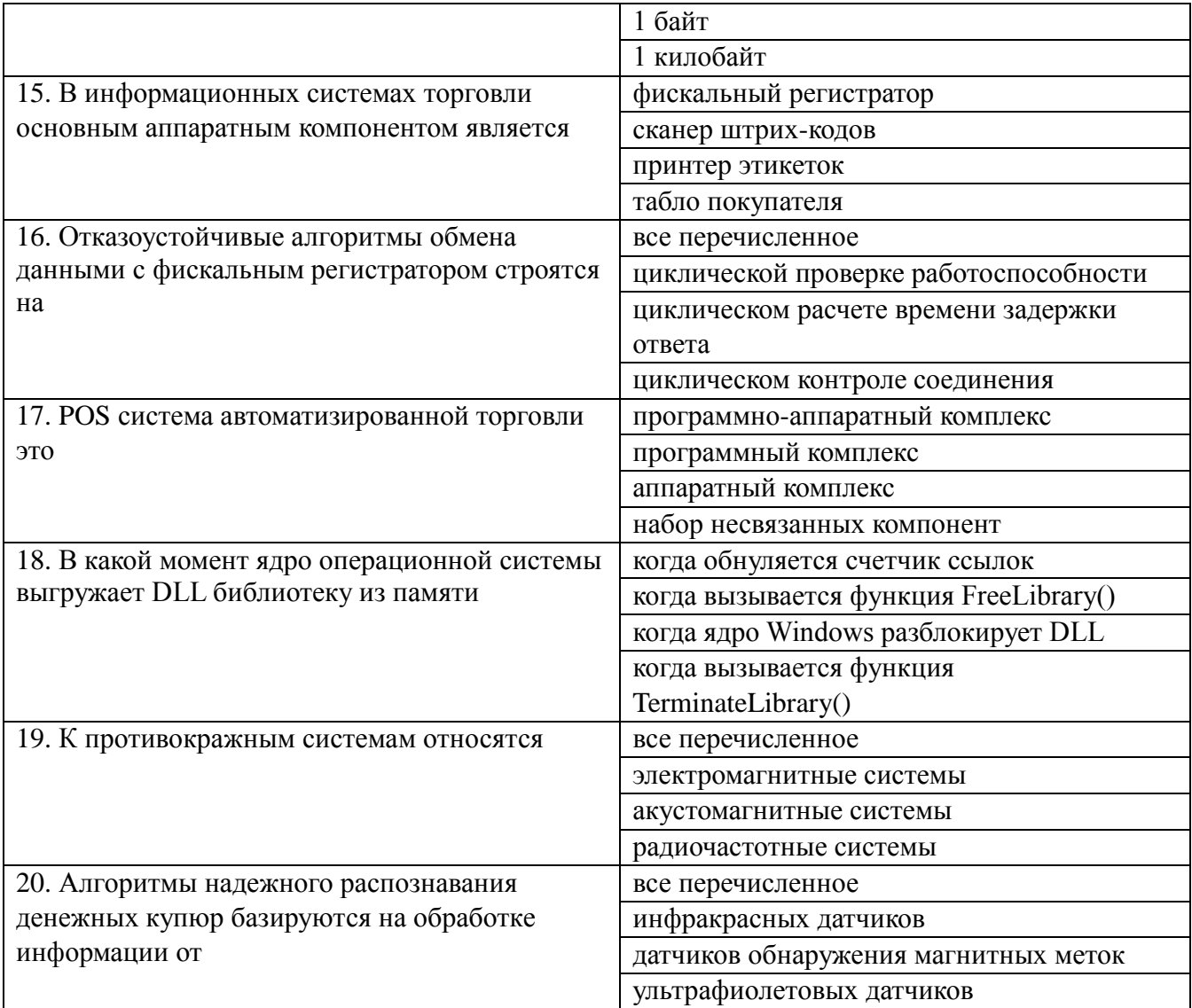

#### 14.1.2. Темы локлалов

1. Звездное небо. Обеспечить графический вывод изображения звездного неба, на ко-тором некоторые звезды в случайном порядке "зажигаются" и "гаснут". Для хране-ния информации о звездах использовать такую структуру данных как односвязанный список. Программа должна быть двухпотоковая, за отрисовку постоянно меняющегося изображения должен отвечать рабочий поток. Пользователь должен иметь возможность изменения количества звезд и их времени жизни.

2. Класс DIB для работы с Device Independent Bitmap. Изучить возможности отображения 2х мерных изображений DIB формата. Разработать собственный класс DIB, обеспечивающий полнофункциональную работу с ВМР изображениями. Минималь-ные требования: метод для считывания изображения в ВМР формате из файла, метод для отрисовки ВМР изображения.

3. Программа преобразования чисел. Написать программу перевода любого десятичного числа в двоичную и шестнадцатеричную системы счисления. При запуске про-грамма отображается в системном трее. Пользователь помещает число в буфер об-мена и делает двойной щелчок по иконке программы. В результате отображается диалоговая панель с результатом. Предусмотреть анализ нечисловых данных в буфере обмена.

4. Работа с ресурсами приложения. Создать приложение, которое использует следующие ресурсы приложения: строковый ресурс, пиктограмма, курсор мыши, графическое изображение на диалоге.

#### 14.1.3. Темы опросов на занятиях

1. Что необходимо сделать для отображения окна.

2. Каким образом приложение может явно потребовать перерисовку всего окна или его части.

3. Каким способом приложение может удалить из очереди сообщение WM PAINT.

4. На каком этапе создания приложения ресурсы записываются в загрузочный модуль.

5. Что приводит к появлению недействительной области окна.

6. Способы модификации меню окна.

7. Ресурс шаблона диалога.

8. Понятия диапазона полосы прокрутки, способы изменения этих характери-стик.

9. Типы диалоговых панелей, сходства и отличия.

10. При каких условиях в диалоговую процедуру поступает сообщение с иден-тификатором IDOK.

11. Какое сообщение является символьным клавиатурным сообщением и какую дополнительную информацию оно несет с собой.

12. Что необходимо сделать, чтобы окно приложения получало сообщения о двойных щелчках мыши.

13. Общая схема печати документа в ОС.

14. Объекты GDI, что это такое, как приложение может их создавать и исполь-зовать.

15. Что такое недействительная область, в каких ситуациях рабочая область ок-на может становиться недействительной.

16. Файл ресурсов приложения, какими способами его можно создавать.

17. Способы создания, загрузки и использования пиктограммы.

18. Сообщения, поступающие к родительскому окну от элементов управления, какую дополнительную информацию несет с собой это сообщение.

19. От чего зависит количество сообщений mousemove, которые получает окно приложения.

20. Системные метрики ОС, зачем нужны, как определить.

21. Этапы создания диалоговой панели.

22. Дескриптор элемента управления и идентификатор элемента управления.

23. Каким образом можно прервать цикл обработки сообщений, что при этом происходит.

24. Что такое дескриптор окна, его краткая характеристика.

25. Что такое оконная процедура, для чего она предназначена, ее взаимодейст-вие с ядром OC.

#### 14.1.4. Вопросы дифференцированного зачета

1. Организация и принципы кодирования информации для одномерного штрих-кода.

2. Принципы декодирования информации для одномерного штрих-кода.

3. Наиболее распространенные алгоритмы построения штрих-кодов.

4. Штрих-коды для внутреннего применения на предприятии.

5. Разработка собственного программного обеспечения для печати одномерного штрих-кода EAN8.

6. Принципы кодирования декодирования информации с использованием двумер-ного штрих-кода.

7. Маркерные и реперные алгоритмы построения двумерных штрих-кодов.

8. Положительные и отрицательные стороны применения двумерного штрих-кода в сравнении с одномерным.

9. Техническое устройство сканеров для считывания одномерных и двумерных штрихкодов.

10. Программное обеспечение для считывания двумерных штрих-кодов.

11. Типы сканеров: диодные, лазерные, многоплоскостные.

12. Протоколы передачи информации от сканера в компьютер.

13. Алгоритмы получения штрих-кодов от сканеров.

14. Протоколы управления принтерами штрих-кодов.

15. Техническое устройство магнитных карт.

16. Принцип хранения информации на дорожках магнитной полосы карты.

17. Алгоритмы передачи информации от картридера в компьютер.

18. Принципы радиочастотной идентификации.

19. Устройства, входящие в RFID системы: считыватели, метки и карты.

20. Режимы работы радиочастотных считывателей.

21. Принципы записи информации на радиочастотные метки.

22. Организация хранения информации на смарт-картах Mifare объемом 0,5К, 1К и 4К.

23. Сектора, блоки, ключи, управляющие биты, служебная информация.

24. Алгоритмы чтения и записи на смарт-карты Mifare.

25. Команды обмена информацией с радиочастотным считывателем.

26. Алгоритм реализации антиколлизии.

27. Типы и техническое устройство фискальных регистраторов.

28. Протокол обмена информацией между фискальным регистратором и ПК.

29. Отказоустойчивые алгоритмы передачи данных применительно к фискальным регистраторам.

30. Состав и организация POS систем.

31. Программное обеспечение POS системы.

32. Типы и техническое устройство банкоматов и платежных терминалов.

33. Алгоритмы распознавания денежных купюр.

34. Система безопасности и защиты от сбоев.

35. Классы и состав системы видеонаблюдения.

36. Камеры, видеоресиверы, видеохранилища.

37. Алгоритмы сжатия видеопотоков.

38. Физические принципы организации систем защиты от краж.

39. Электромагнитные, магнитоакустные системы.

40. Принципы срабатывания меток в электромагнитном поле.

#### **14.1.5. Темы лабораторных работ**

Использование ресурсов приложения.

Создать приложение, которое использует следующие ресурсы: строковый ресурс, пиктограмма, курсор мыши, графическое изображение типа bitmap. Строковый ресурс используется в заголовке окна приложения, пиктограмма выводится при минимизации окна, курсор мыши меняет свой вид при щелчке левой клавишей мыши, а изображение bitmap используется для фона окна, который меняется при щелчке правой клавишей мыши.

Вывод в окно при обработке различных сообщений.

Создать приложение, позволяющее выводить текст в рабочую область окна, текст выдавать различным цветом. Необходимо отследить появление в очереди следующих сообщений: WM\_CREATE, WM\_DESTROY, WM\_PAINT, WM\_MOVE, WM\_SIZE.

Вывод в окно с учетом размеров рабочей области окна.

Создать приложение, в рабочей области окна которого выводится изображение переплетенных полосок. Ширина полосок и расстояние между полосками должно быть равно h. Использовать сообщение WM\_SIZING, препятствуя уменьшению размеров окна до минимально заданных.

Вывод графика в окно. Изменение размера изображения при изменении размеров окна.

Создать приложение, в рабочей области окна которого выводится строка "График функции  $\cos(x)$  для x от -2\* $\Box$  до 2\* $\Box \Box$ " и изображение этого графика. При изменении размеров окна размер изображения графика должно масштабироваться.

Обработка клавиатурных сообщений.

Создать приложение, в окне которого при нажатии клавиш-стрелок выводится маршрут, задаваемый пользователем. После нажатия клавиши "Enter" по заданному маршруту определяется кратчайший путь, который выводится другим цветом.

Обработка сообщений от манипулятора «мышь».

Создать приложение, в окне которого выводится траектория движения курсора мыши. Причем: 1) при движении мыши с нажатой левой клавишей выводятся прямоугольники; 2) при движении мыши с нажатой правой клавишей выводятся окружности; 3) при движении без нажатия клавиш выводится символ '\*'. Предусмотреть запись в файл текущего трека манипулятора.

Использование таймера, вывод в окно и восстановление изображения после перекрытия.

Создать приложение, позволяющее при получении сообщения от таймера выводить символ \* в случайном месте рабочей области окна с использованием случайного цвета. Необходимо вести обработку сообщений WM\_CREATE, WM\_DESTROY, WM\_PAINT, WM\_TIMER.

Использование полос прокрутки окна.

Создать приложение, позволяющее динамически менять цвет области окна, задавая три его компоненты (R, G, B) при помощи трех полос просмотра.

Диалоговая панель как главное окно приложения.

Создать приложение, которое в качестве главного окна приложения использует диалоговую панель, выполняющую функции простейшего калькулятора.

Работа Windows памятью.

Создать приложение, являющееся простейшим редактором текста. Приложение позволяет создавать новые файлы, открывать уже существующие, редактировать текст и сохранять его в файле. Для выбора имен файлов используются стандартные диалоговые панели.

#### **14.2. Требования к оценочным материалам для лиц с ограниченными возможностями здоровья и инвалидов**

Для лиц с ограниченными возможностями здоровья и инвалидов предусмотрены дополнительные оценочные материалы, перечень которых указан в таблице 14.

Таблица 14 – Дополнительные материалы оценивания для лиц с ограниченными возможностями здоровья и инвалидов

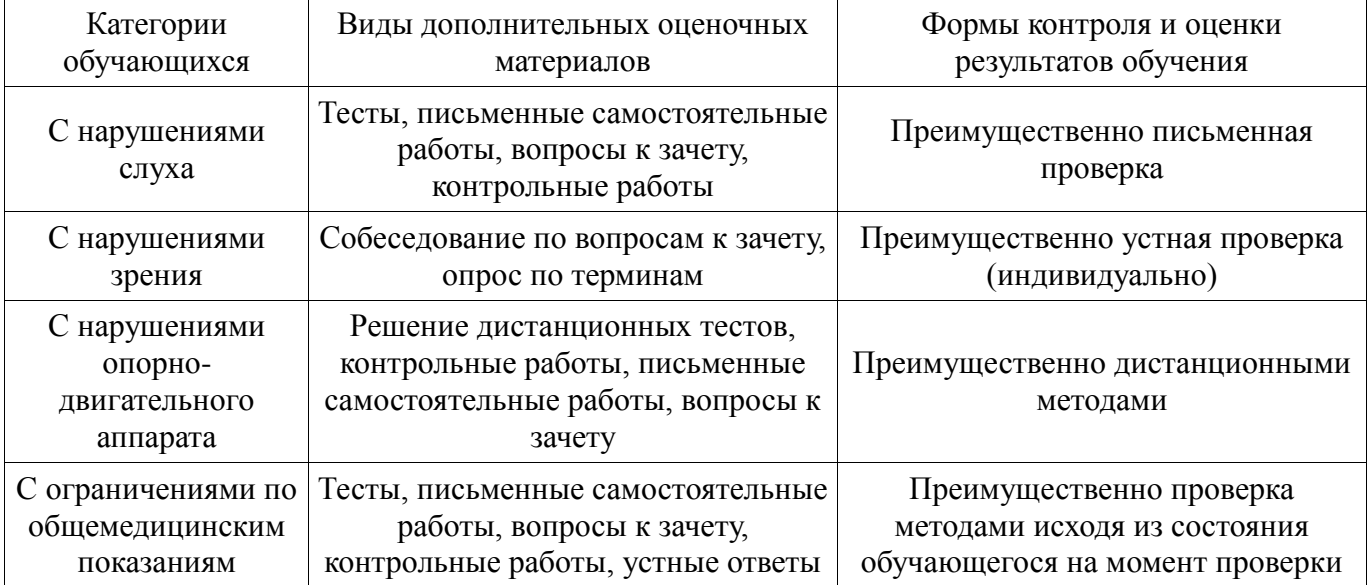

#### **14.3. Методические рекомендации по оценочным материалам для лиц с ограниченными возможностями здоровья и инвалидов**

Для лиц с ограниченными возможностями здоровья и инвалидов предусматривается доступная форма предоставления заданий оценочных средств, а именно:

- в печатной форме;
- в печатной форме с увеличенным шрифтом;
- в форме электронного документа;
- методом чтения ассистентом задания вслух;
- предоставление задания с использованием сурдоперевода.

Лицам с ограниченными возможностями здоровья и инвалидам увеличивается время на подготовку ответов на контрольные вопросы. Для таких обучающихся предусматривается доступная форма предоставления ответов на задания, а именно:

- письменно на бумаге;
- набор ответов на компьютере;
- набор ответов с использованием услуг ассистента;
- представление ответов устно.

Процедура оценивания результатов обучения лиц с ограниченными возможностями здоровья и инвалидов по дисциплине предусматривает предоставление информации в формах, адаптированных к ограничениям их здоровья и восприятия информации:

#### **Для лиц с нарушениями зрения:**

в форме электронного документа;

#### в печатной форме увеличенным шрифтом.

# **Для лиц с нарушениями слуха:**

- в форме электронного документа;
- в печатной форме.

# **Для лиц с нарушениями опорно-двигательного аппарата:**

- в форме электронного документа;
- в печатной форме.

При необходимости для лиц с ограниченными возможностями здоровья и инвалидов